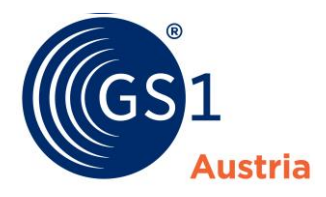

# **Ablauf des GDSN Qualitätschecks für REWE für die Produktgruppe NearFood/NonFood (gültig ab Mai 2023)**

# **1 Einleitung**

Der GDSN Qualitätscheck für REWE AT ist ein Service für den einfachen und effizienten Austausch von vertrauenswürdigen Artikeldaten zwischen Lieferanten und REWE AT. Ein zentrales Element bildet dabei die Qualität und Vollständigkeit der Produktdaten.

Der GDSN Qualitätscheck für REWE wird von GS1 Austria im Auftrag der REWE AT durchgeführt.

Diese Produktdaten werden, unter anderem, zur Erfüllung von rechtlichen Anforderungen und Präsentation der Produkte in digitalen Vertriebskanälen benötigt und müssen daher eine hohe Datenqualität aufweisen. Elektronische Stammdaten sind für alle Bereiche in der Wertschöpfungs- und Lieferkette essenziell notwendig, weil

- gesetzliche Vorgaben erfüllt werden müssen
- Kosten relevant sind, da Bestellvorgänge korrekt und zeiteffizient abgewickelt werden können
- eine aussagekräftige Produktpräsentation (online & offline) verkaufsfördernd ist
- zukünftig nur noch eine papierlose Übermittlung von Stammdaten möglich ist

Um diese hohe Anforderung an die Datenqualität zu erfüllen, durchlaufen Ihre übermittelten Artikeldaten den GDSN Qualitätscheck für REWE AT und werden anhand von Ihnen bereitgestellten Produktetiketten geprüft. Sollten sich Fehler im Datensatz befinden oder die Artikeldaten nicht den Anforderungen Ihres Handelspartners REWE AT entsprechen, erhalten Sie per Mail ein Fehlerprotokoll mit Anweisungen zur Korrektur dieser Fehler.

**Wichtig**: Erst bei erfolgreichem Durchlauf des Qualitätssicherungsprozesses werden die elektronischen Artikelstammdaten an den Handelspartner REWE AT ausgeliefert.

Folgende Systeme werden im Rahmen des GDSN Qualitätscheck für REWE AT genutzt:

#### **2 Systemüberblick**

#### **2.1 GDSN**

Die erstmalige Übermittlung der Daten erfolgt wie gewohnt über Ihre GDSN-Anbindung – ebenso Änderungen bestehender Datensätze!

Die Publikation Ihrer Daten erfolgt wie gewohnt an den Zielmarkt AT (oder an die GLN von REWE AT). Die Prozesse von anderen Datenabholern des Zielmarkts AT werden wie bisher abgearbeitet und sind vom REWE AT Qualitätscheck nicht betroffen.

Wenn eine GTIN der Konsumenteneinheit von REWE AT als prüfrelevant gemeldet wurde, werden diese Daten NICHT an REWE AT, sondern in die Systeme der Qualitätssicherung zur Durchführung des GDSN Qualitätschecks für REWE AT weitergeleitet. Hier werden Ihre Daten von den Mitarbeitern unserer Datenqualitätssicherung manuell geprüft.

Erst nach erfolgreichem Durchlauf des Qualitätschecks erfolgt eine automatische Auslieferung der elektronischen Artikelstammdaten an REWE AT und die Dateneinsteller werden darüber informiert.

## **2.2 GS1 Austria Workflow-Tool**

Zugang unter<http://qs-portal.gs1sync.at/index.php>

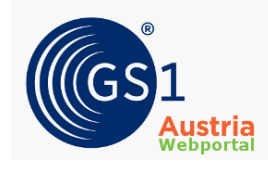

Im GS1 Austria Workflow-Tool müssen Sie einerseits die Abbildung der verkehrsfähigen Produktverpackung (Label, Etikette) für den GDSN Qualitätscheck für REWE AT bereitstellen. Andererseits können Sie den Stand Ihrer Artikeldaten im Rahmen des Qualitätsprozesses überwachen.

Zur automatisierten Zusendung der Zugangsdaten klicken sie bitte [hier.](http://qs-portal.gs1sync.at/index.php?&&lang=German&reassign=1) Wir empfehlen, für die Anforderung der Zugangsdaten Ihre GLN anzugeben. Beachten Sie jedoch, dass die Zugangsdaten per E-Mail an jene E-Mail-Adresse gesendet werden, welche von Ihnen für den Qualitätscheck an REWE AT gemeldet wurde.

Bei Fragen zum GS1 Austria Workflow-Tool, kontaktieren Sie bitte

Hr. Mag. Thomas Postl (Email: [qs@gs1.at,](mailto:qs@gs1.at) Tel.: +43/1/5058601–169)

#### **3 Ablaufbeschreibung des GDSN Qualitätschecks für REWE AT für GDSN-Dateneinsteller**

Bei Fragen zum GDSN Qualitätscheck für REWE AT, kontaktieren Sie bitte

Hr. Mag. Thomas Postl (Email: [qs@gs1.at,](mailto:qs@gs1.at) Tel.: +43/1/5058601–169)

Um einen reibungslosen Ablauf des Qualitätsprozesses sicherzustellen, halten Sie sich bitte an die hier beschriebenen Prozessschritte:

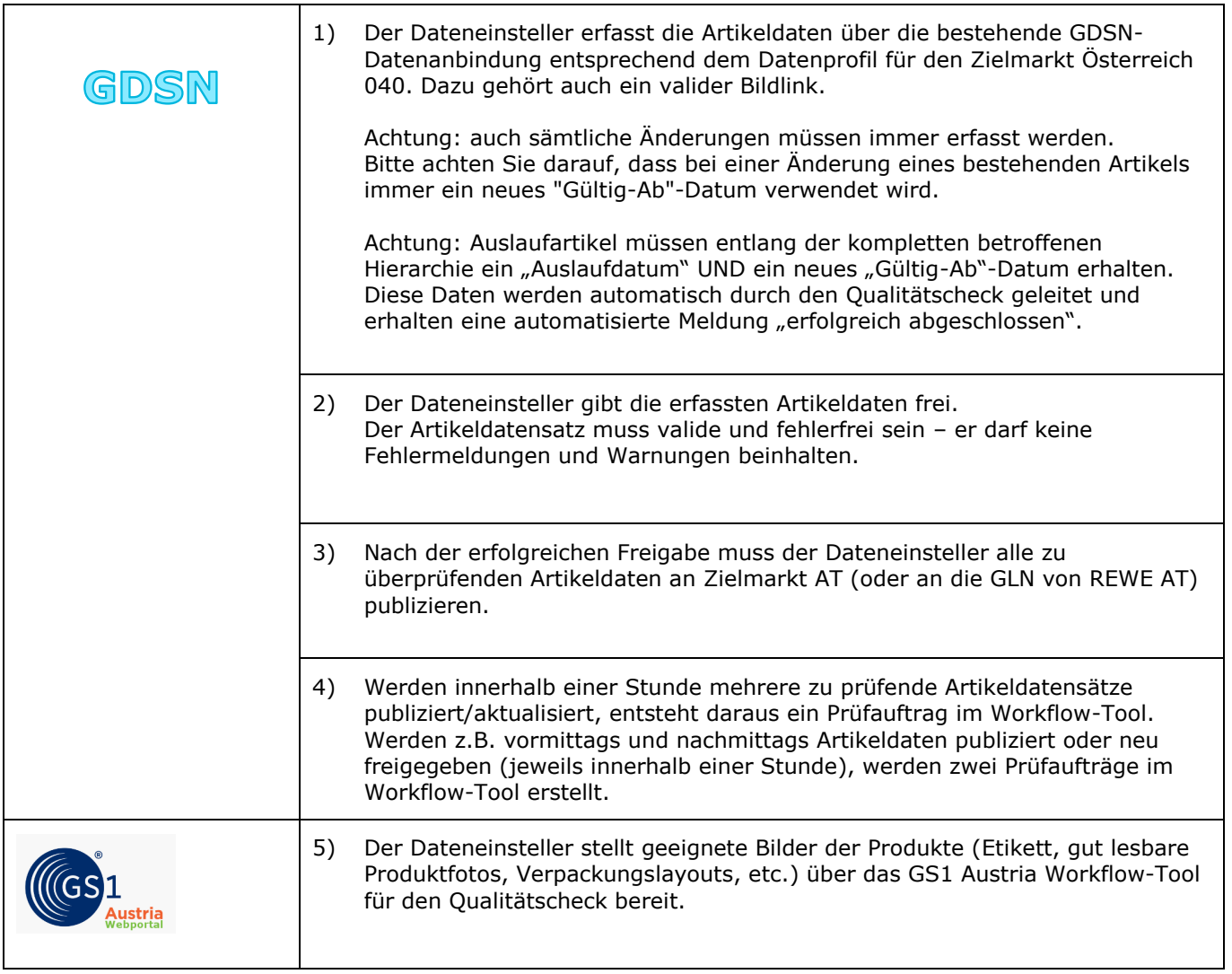

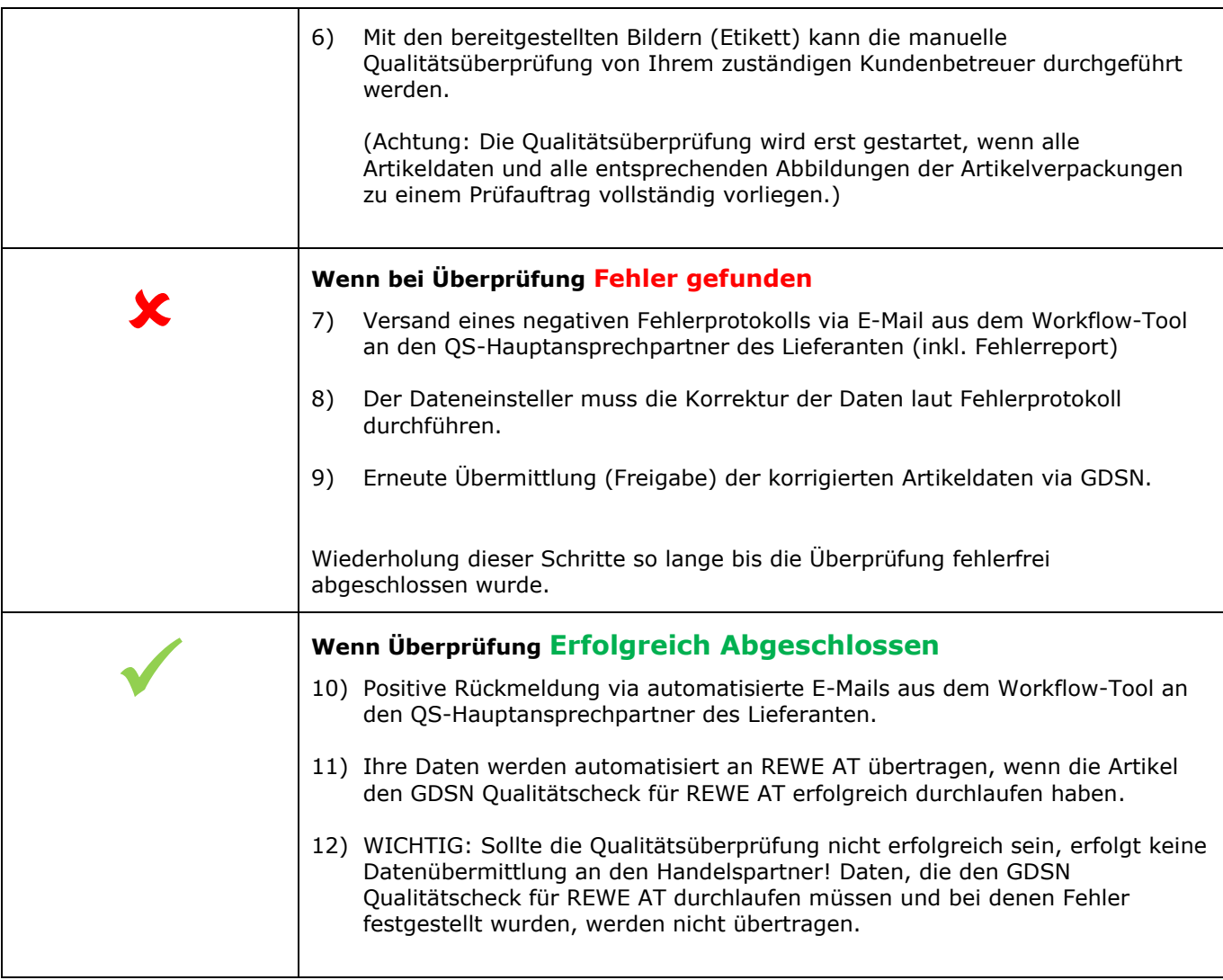

#### **4 Umfang des GDSN Qualitätschecks für REWE für NEARFOOD/NONFOOD-Artikel:**

Generell wird die gesamte bereitgestellte Artikelhierarchie im Rahmen des Qualitätsprozesses auf Vollständigkeit und Konsistenz geprüft. Sollten Auffälligkeiten oder Unregelmäßigkeiten in der Abbildung des Sortiments entdeckt werden, werden diese Punkte mit Ihnen abgestimmt.

Im Rahmen des GDSN Qualitätscheck für REWE Qualitätsprozesses werden aus dem gesamten Zielmarktprofil spezielle Felder qualitätsgesichert. Hierbei sind zwei Prüfkategorien zu unterscheiden, die sowohl bei **Basisartikeln**, als auch bei **Überverpackungen** zur Anwendung kommen:

• **GDSN Qualitätscheck für REWE AT NearFood/NonFood Fehler (QS Fehler):** Grundlage für die Prüfung der Angaben sind die verkehrsfähige Produktverpackung, Produktspezifikation, Sicherheitsdatenblatt bzw. B2B-Daten für den vollständigen Artikeldatensatz, die vom Dateneinsteller bereitgestellt werden. Hierbei wird auf die exakte Abbildung zwischen GS1 Sync Datensatz und Produktverpackung geachtet. Bei fehlerhafter Eingabe ist es ohne Korrektur nicht möglich den Qualitätsprozess für den Artikel erfolgreich abzuschließen und an REWE AT zu übermitteln.

• **GDSN Qualitätscheck für REWE AT NearFood/NonFood Empfehlung (QS Empfehlung):** Um eine besonders hohe Datenqualität für Sie und Ihre Abholer bereitzustellen, gibt die GS1 Sync Qualitätssicherung Empfehlungen zur Befüllung aus. Über die Umsetzung dieser Empfehlungen entscheidet der Dateneinsteller. Im Sinne eines qualitativ hochwertigen Datensatzes wird empfohlen, alle Attribute bestmöglich zu befüllen und die Empfehlungen zu übernehmen.

#### **4.1 Auflistung der geprüften Attribute NEARFOOD/NONFOOD:**

In der folgenden Liste finden Sie alle nach den zwei oben genannten Kategorien geprüften Attribute. Diese Auflistung entspricht dem Stand Mai 2023 und wird entsprechend neuer Anforderungen laufend angepasst werden. Die jeweils aktuelle Liste finden Sie unter:

<https://www.gs1.at/arbeiten-mit-gs1-sync#downloads>

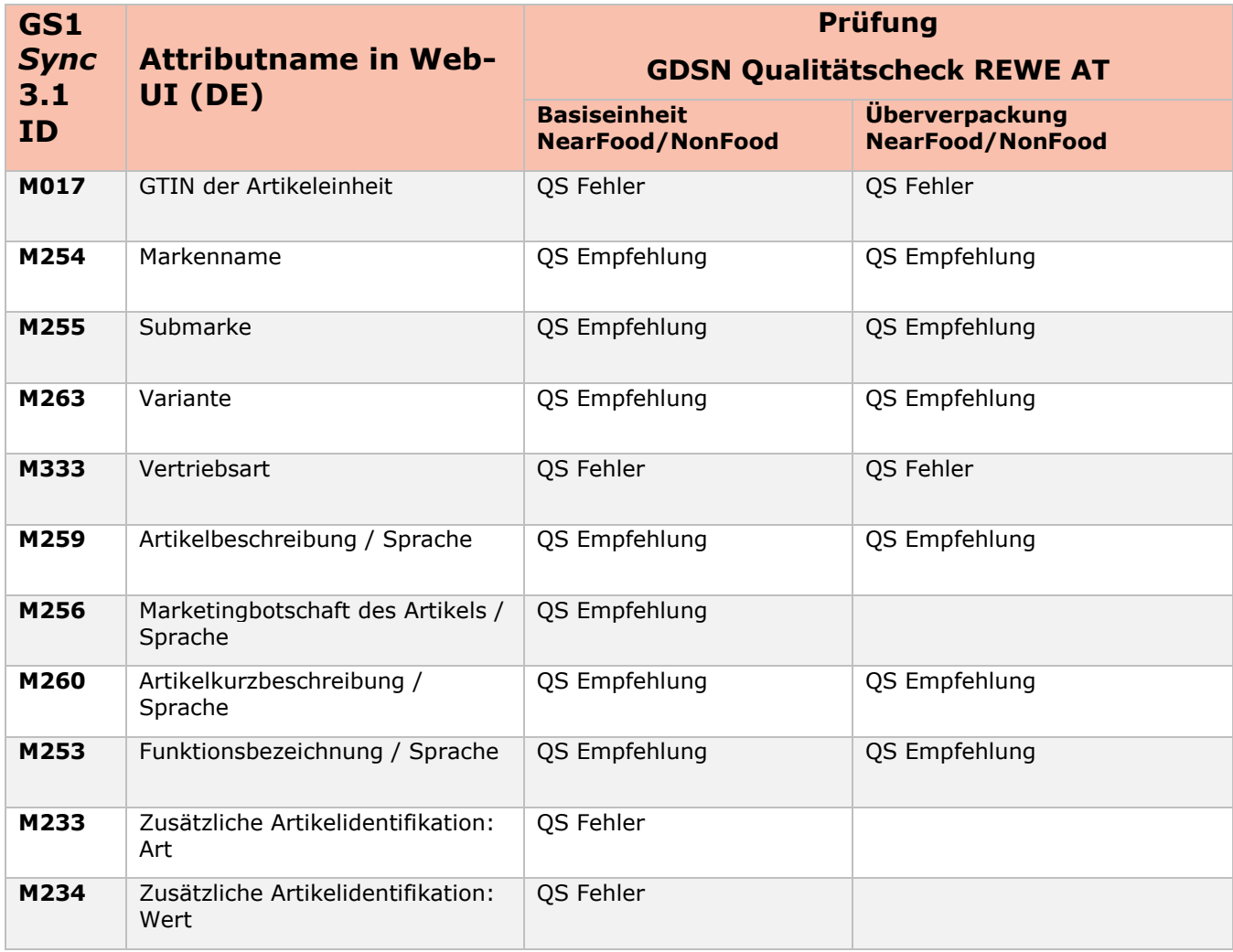

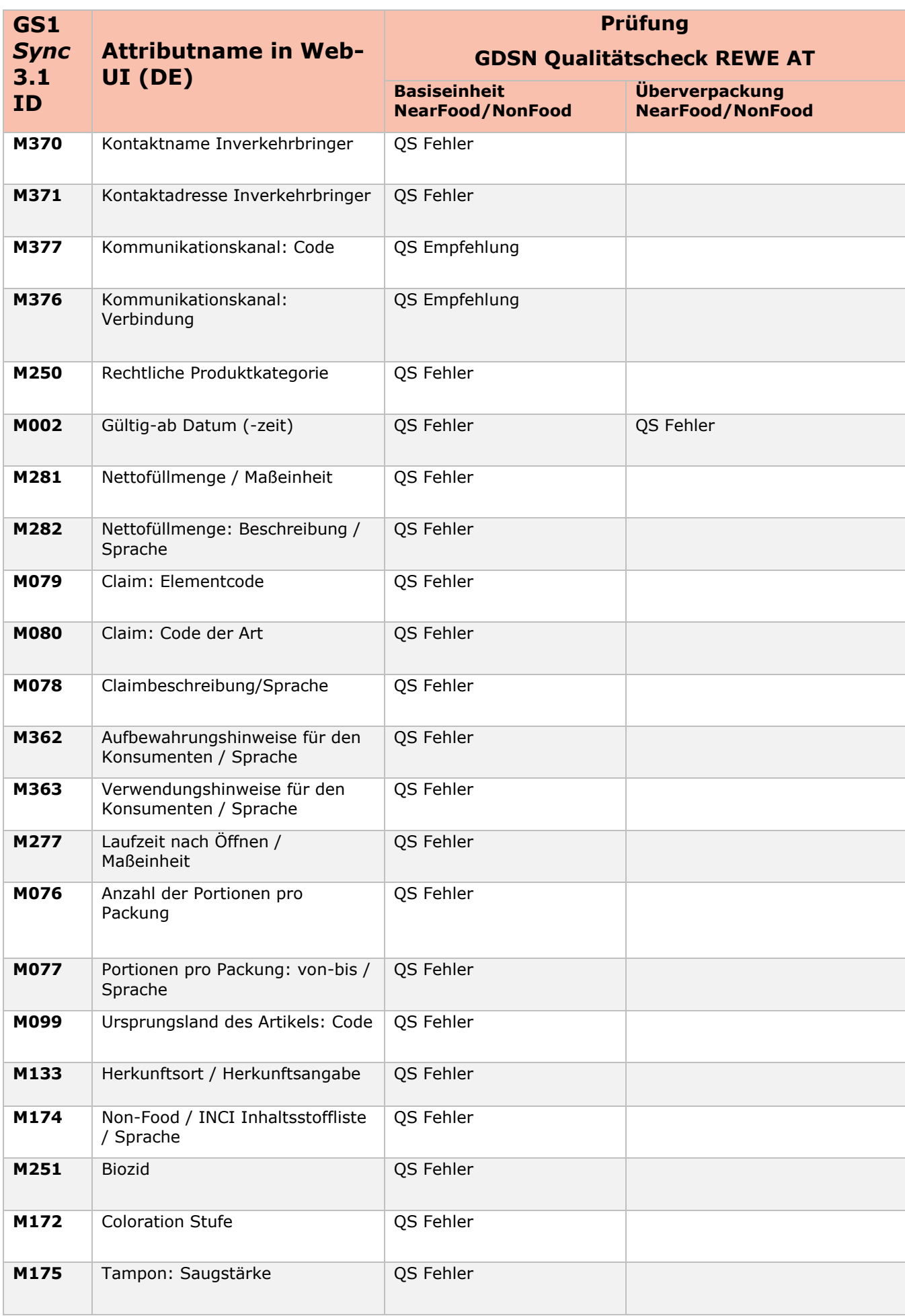

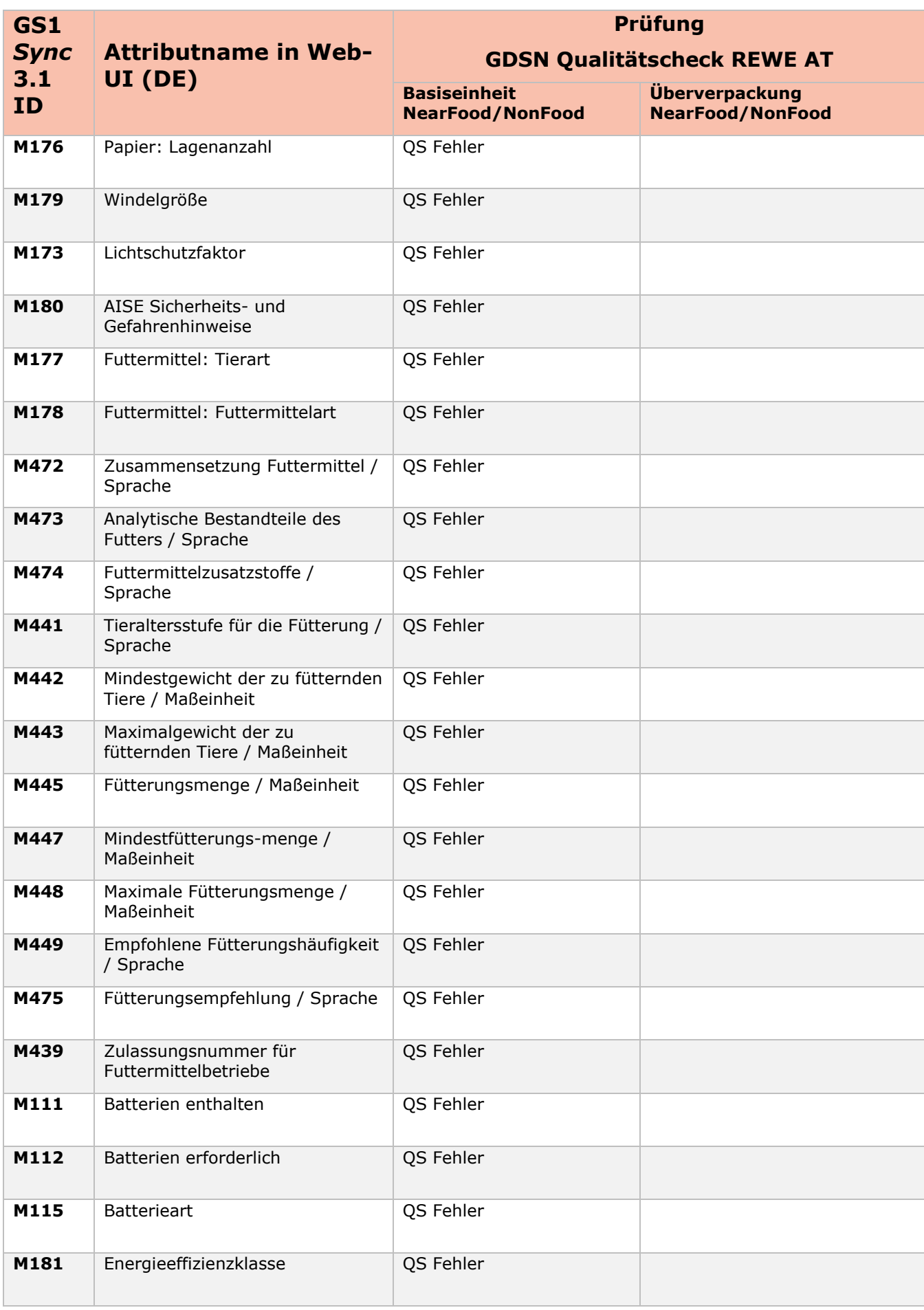

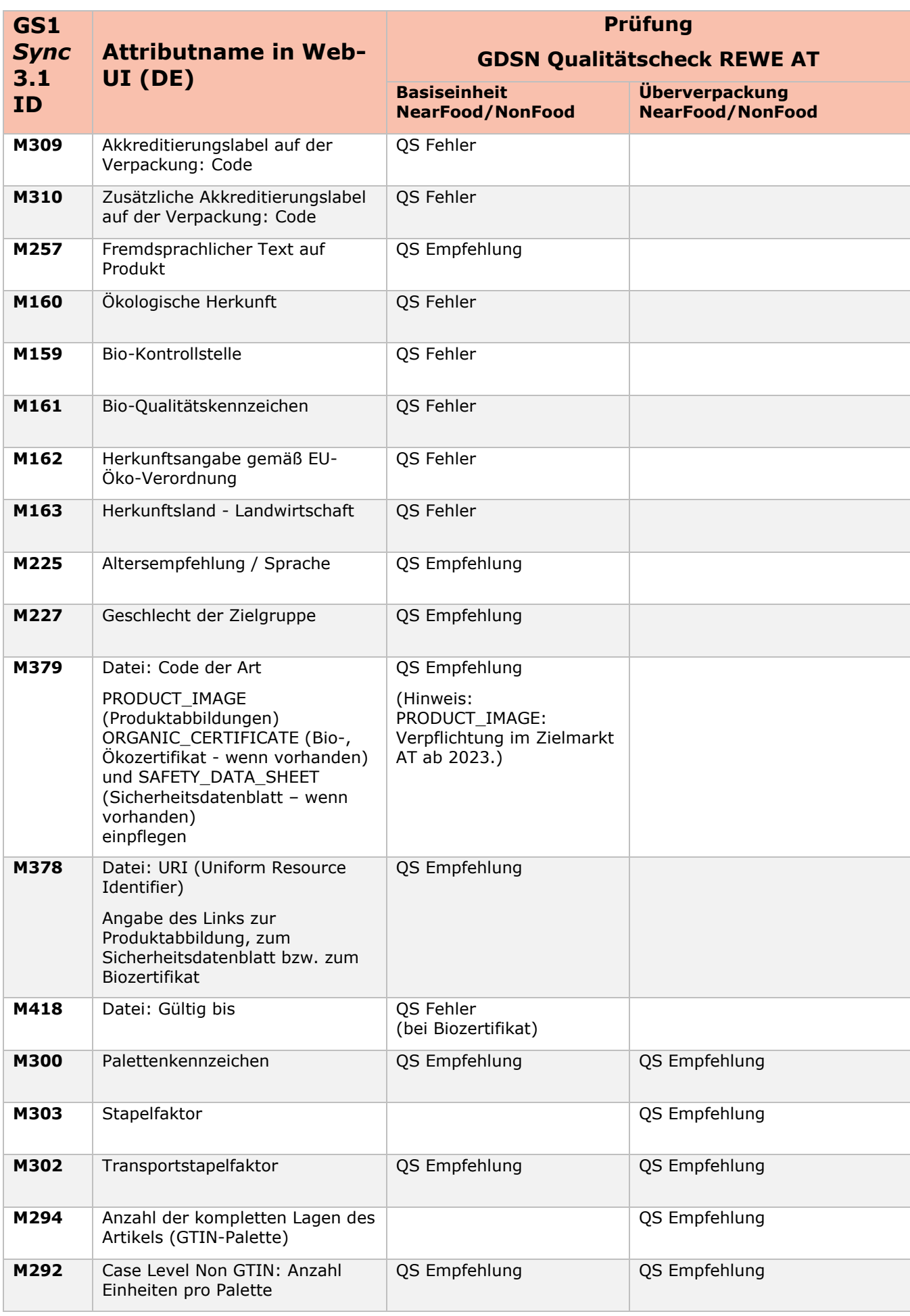

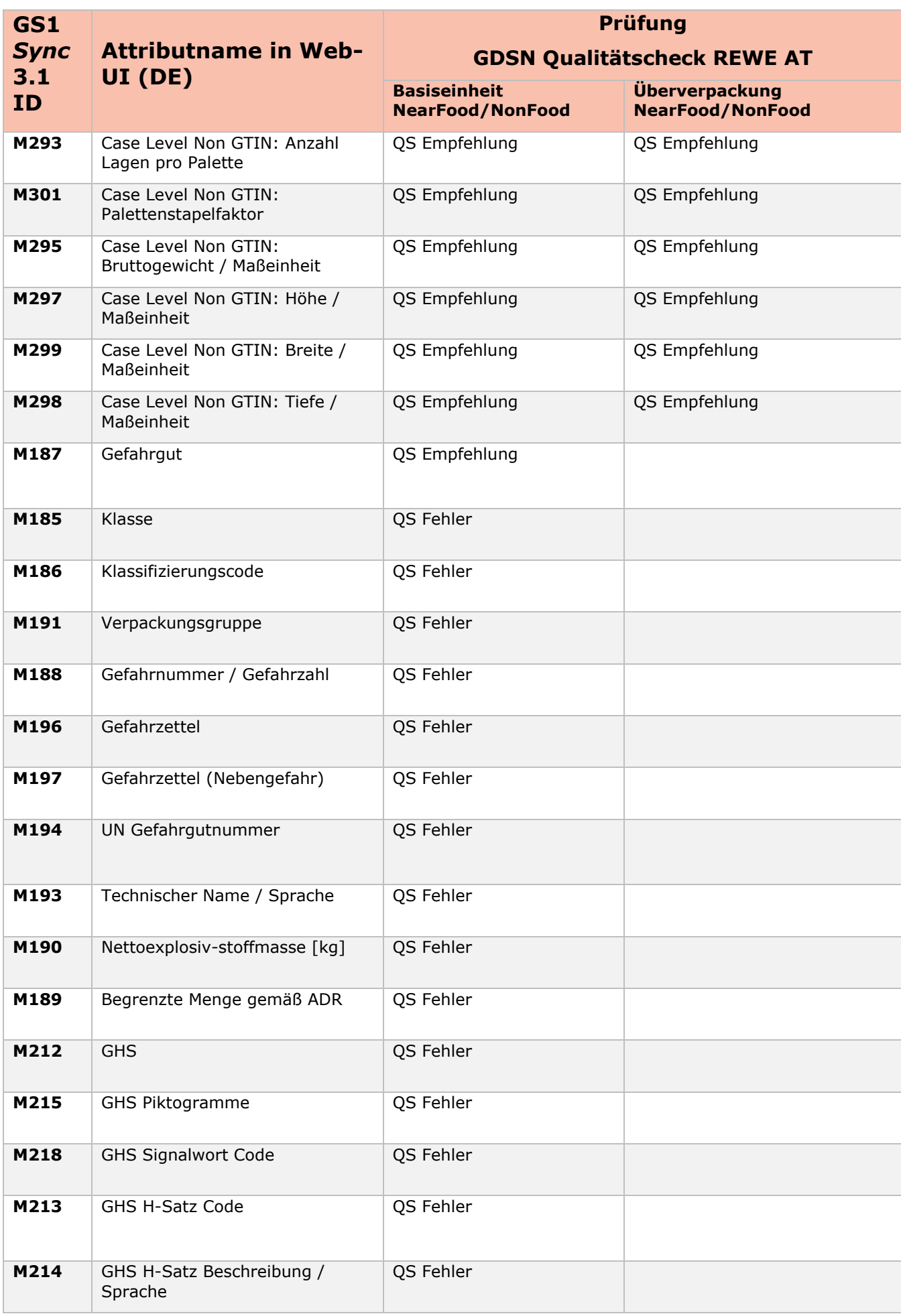

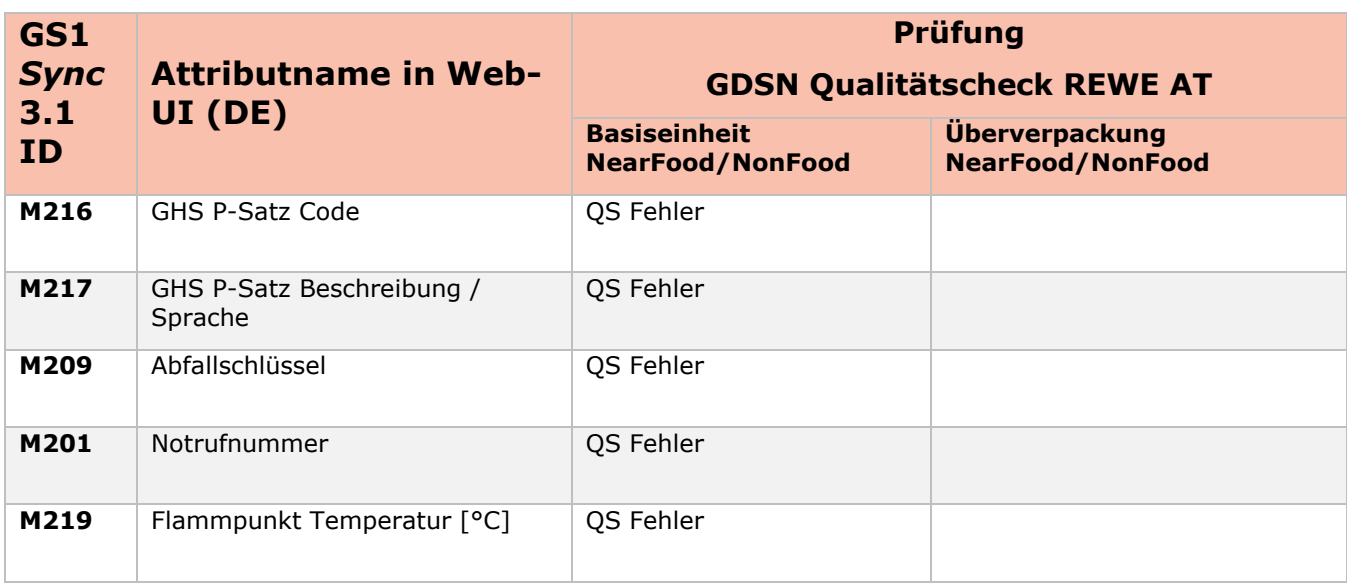

# **4.2 Handhabung der marketingrelevanten Attribute**

Neben den rechtlich relevanten Artikelmerkmalen wird von GS1 Austria empfohlen, alle marketingrelevanten Attribute BESTMÖGLICH zu befüllen, um den Datenabholern eine umfangreiche Grundlage für eine aussagekräftige Produktpräsentation (z.B. in einem Online Shop) zu ermöglichen.

Besonderer Fokus liegt auf der Bereitstellung von **Produktabbildungen, Sicherheitsdatenblättern und Biozertifikaten**. Pflegen Sie diese Informationen für Ihre Handelspartner in bestmöglicher Qualität ein.

Bei marketingrelevanten Attributen (gekennzeichnet mit "OS Empfehlung") können die Angaben auf der Verpackung ersichtlich sein, dies muss aber nicht der Fall sein. Im Rahmen des Qualitätsprozesses werden Empfehlungen für die Handhabung der Attribute ausgesprochen.

Über die Umsetzung der bereitgestellten Empfehlungen entscheidet der Dateneinsteller.

Darauf sollten Sie unbedingt achten:

- Überprüfen Sie Ihre Angaben auf Exaktheit und einheitliches Format bei all Ihren eingestellten Artikeln.
- Benutzen Sie Zahlen (2 anstatt von zwei).
- Halten Sie die korrekte deutsche Rechtschreibung und Zeichensetzung ein.
- Komplett klein oder komplett groß geschriebene Texte dürfen nicht verwendet werden. Ausnahme:
- Markennamen im Attribut Markenname und Artikelbeschreibung (=Artikelbezeichnung) (z.B. MAGGI) • Generell sind Abkürzungen zu vermeiden.
- Bitte benutzen Sie nur Standardzeichen.

## **5 GDSN Qualitätscheck für REWE Unterlagen**

Alle aktuellen Unterlagen zum GDSN Qualitätscheck für REWE finden Sie im Downloadbereich unter: <https://www.gs1.at/arbeiten-mit-gs1-sync#downloads>